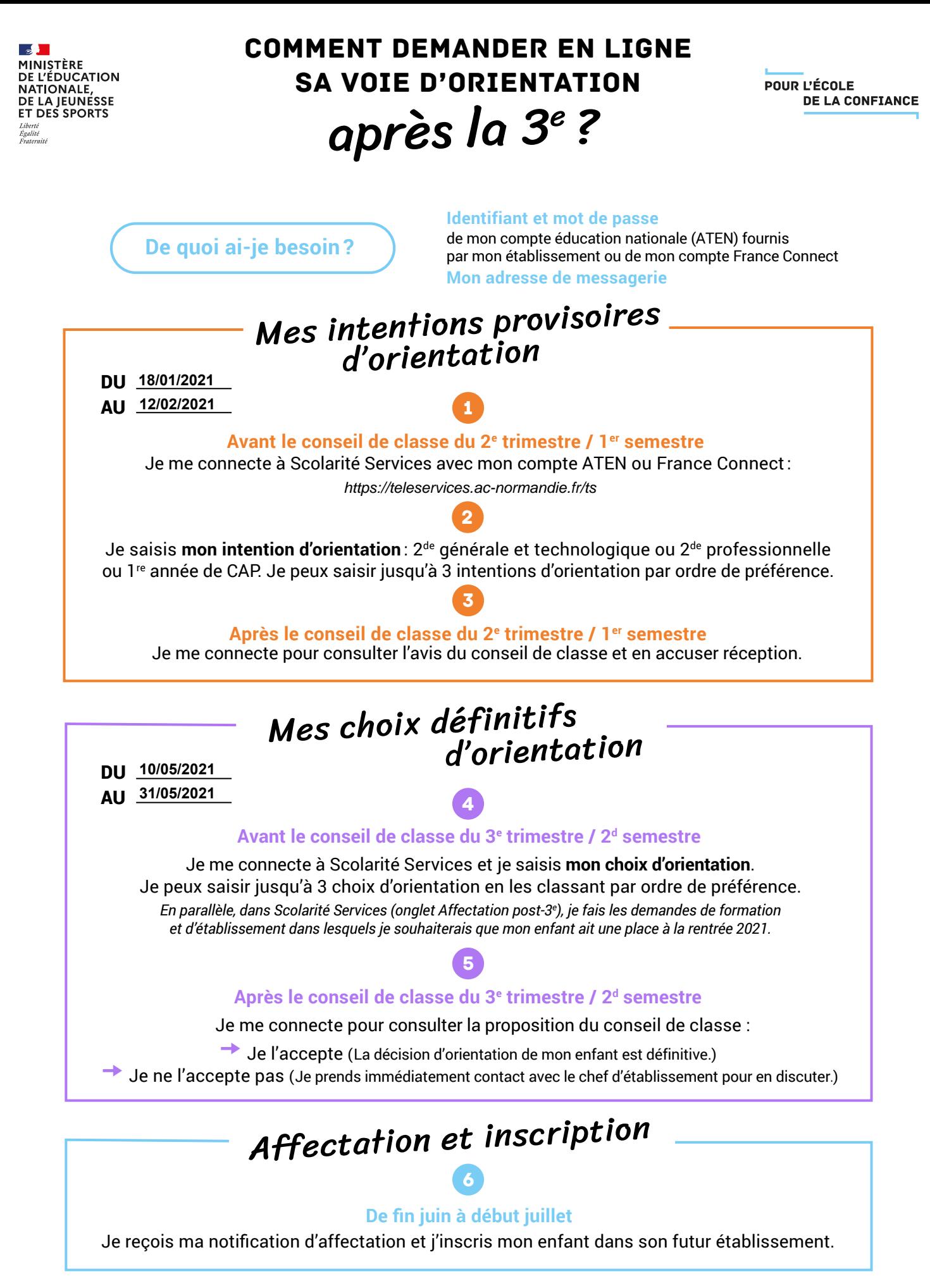

Si vous vous apercevez que vous avez fait de bonne foi une déclaration erronée, n'oubliez pas de la signaler à l'établissement: vous avez le droit à l'erreur.

[education.gouv.fr/orientation3e](http://www.education.gouv.fr/orientation3e)